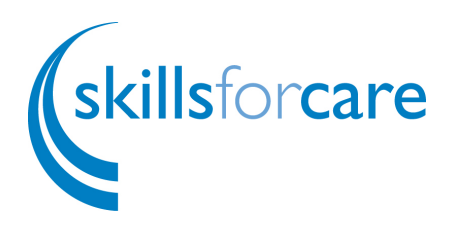

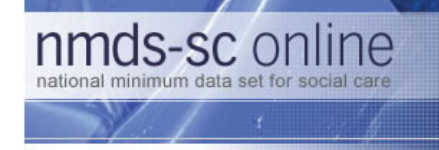

## Quick Start Guide For establishments with an NMDS-SC Number

November 2007

Version 1.0

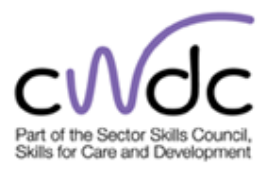

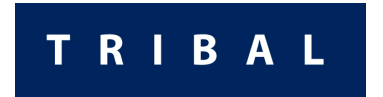

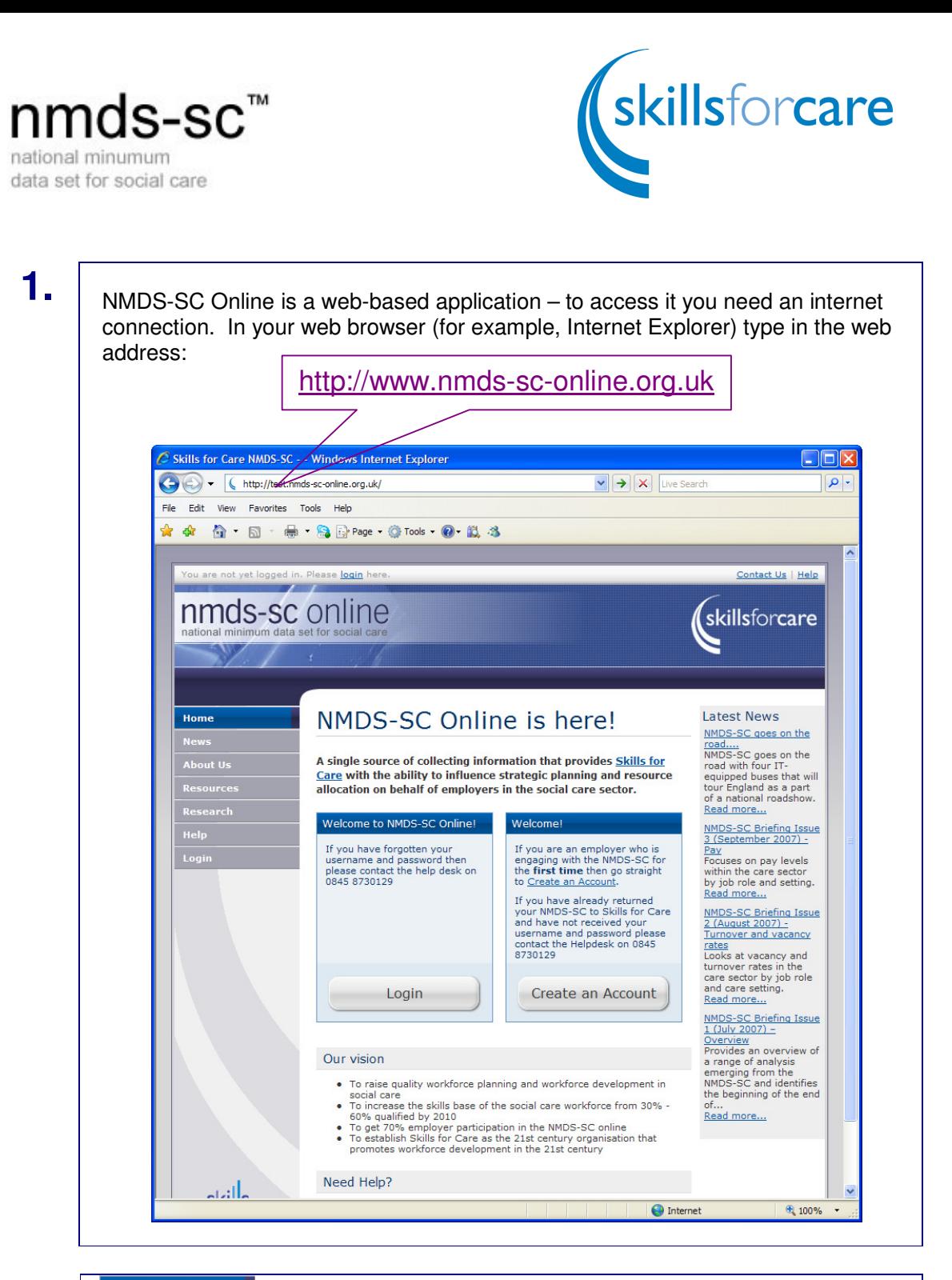

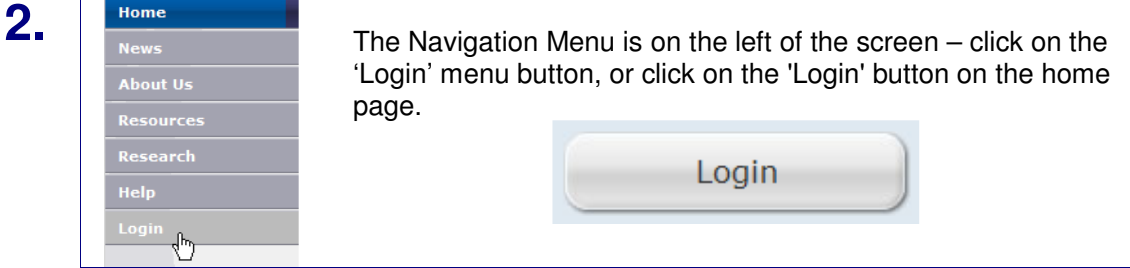

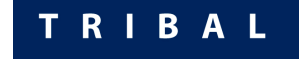

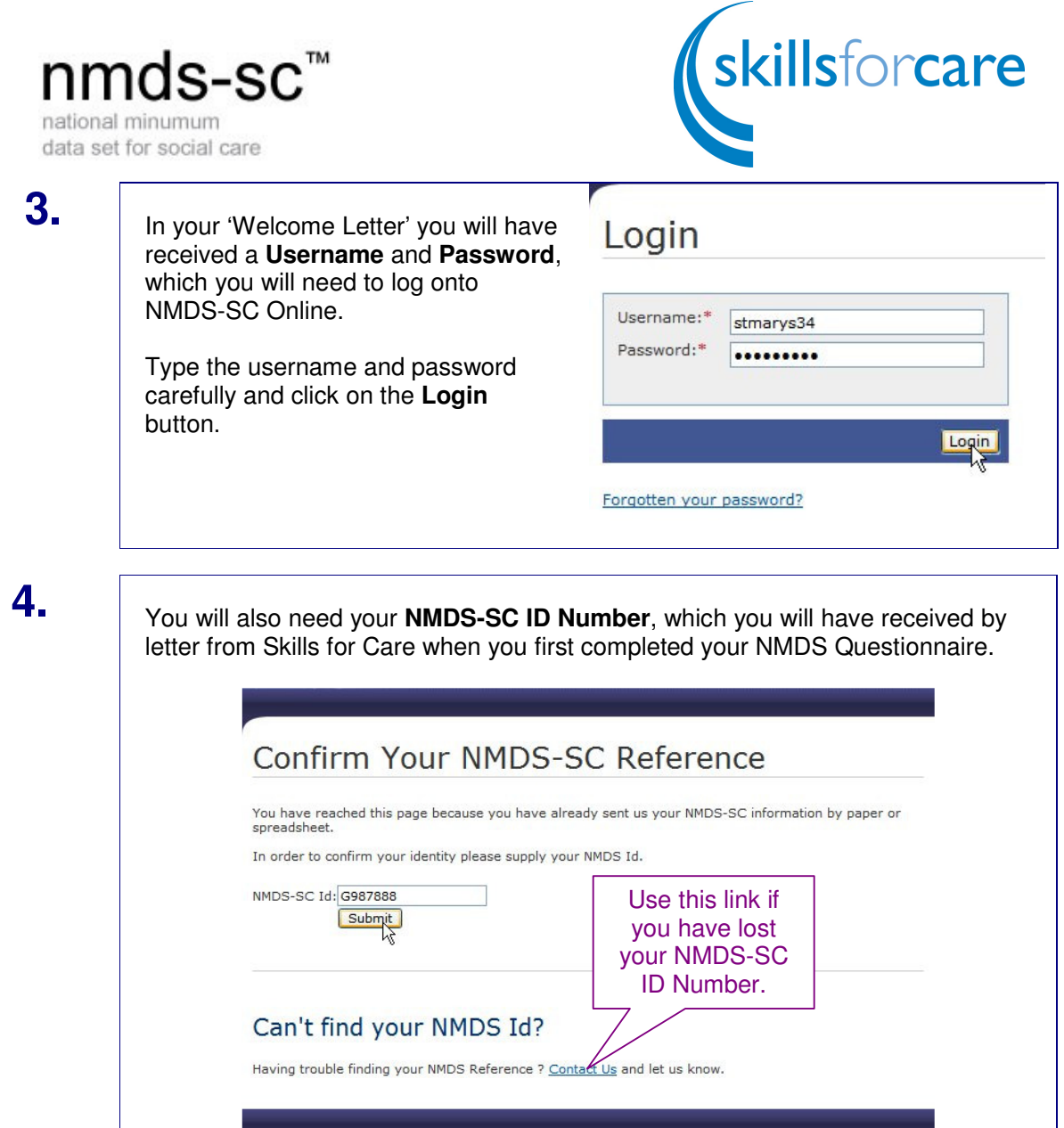

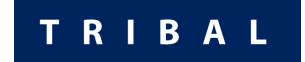

nmds-sc™

national minumum data set for social care

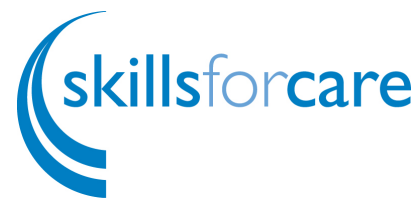

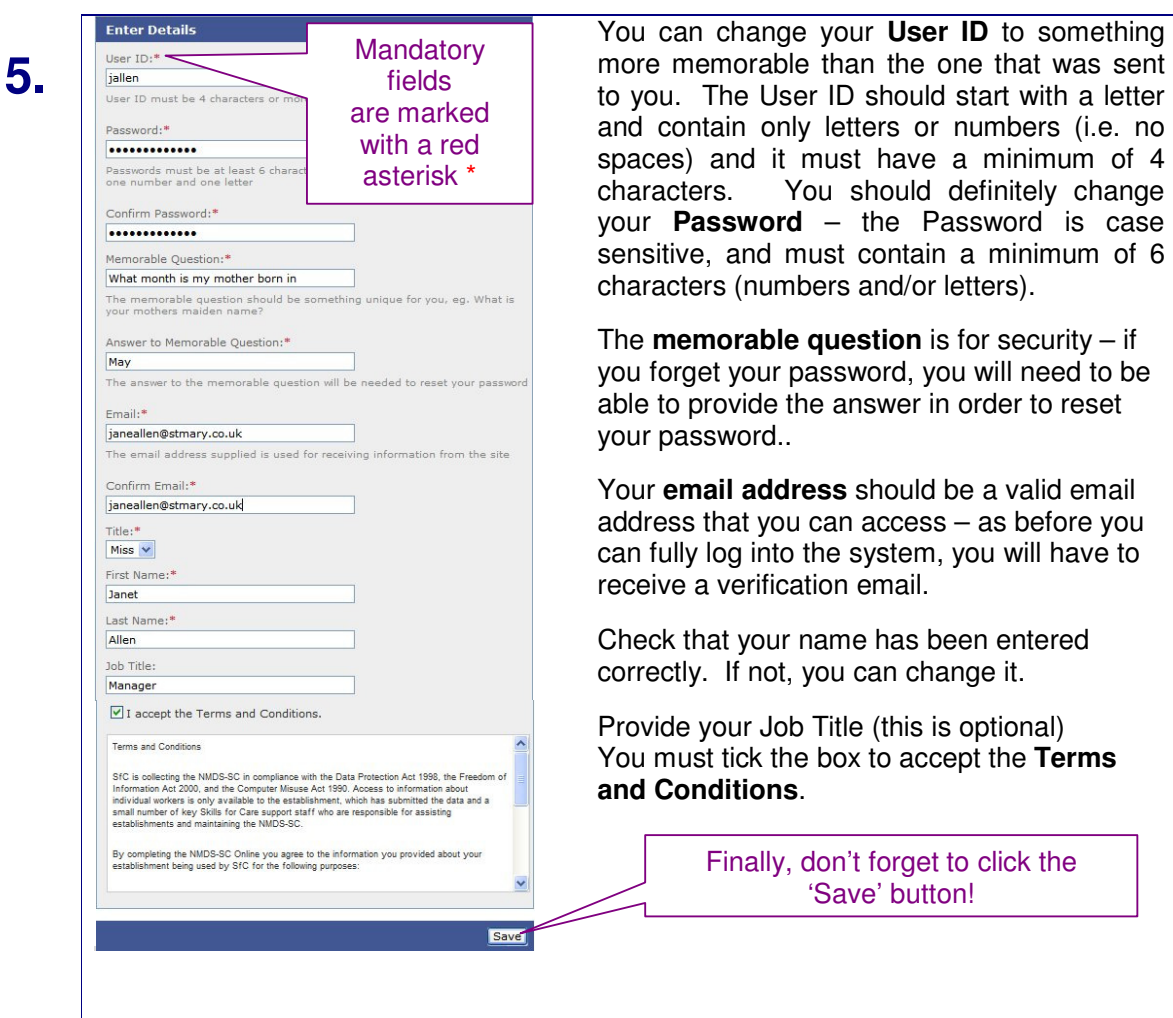

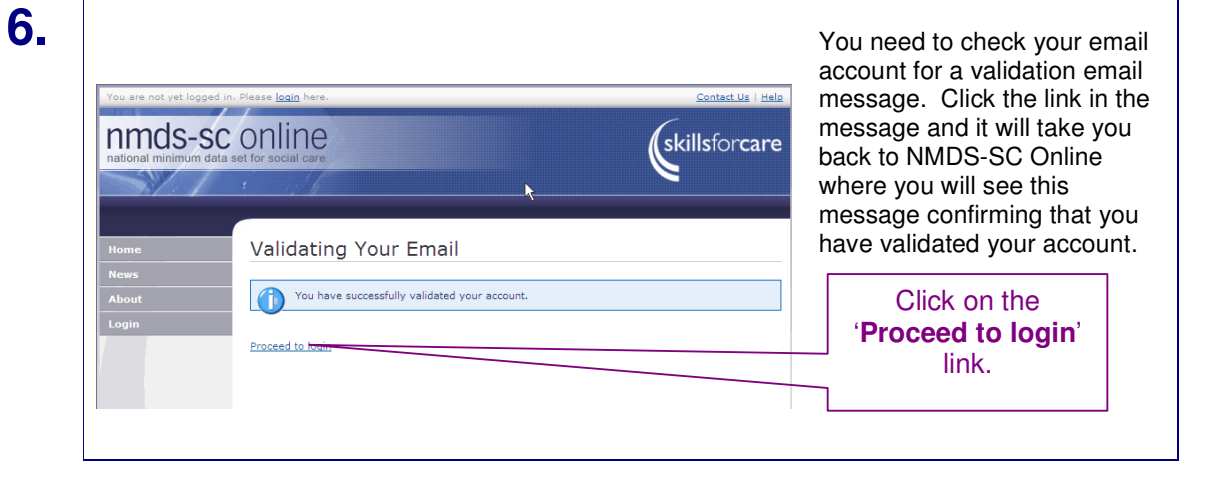

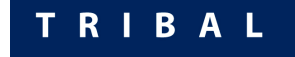

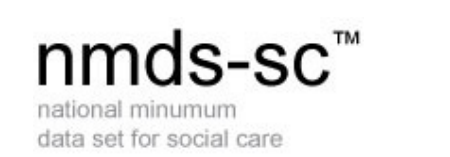

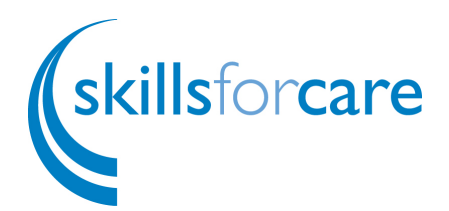

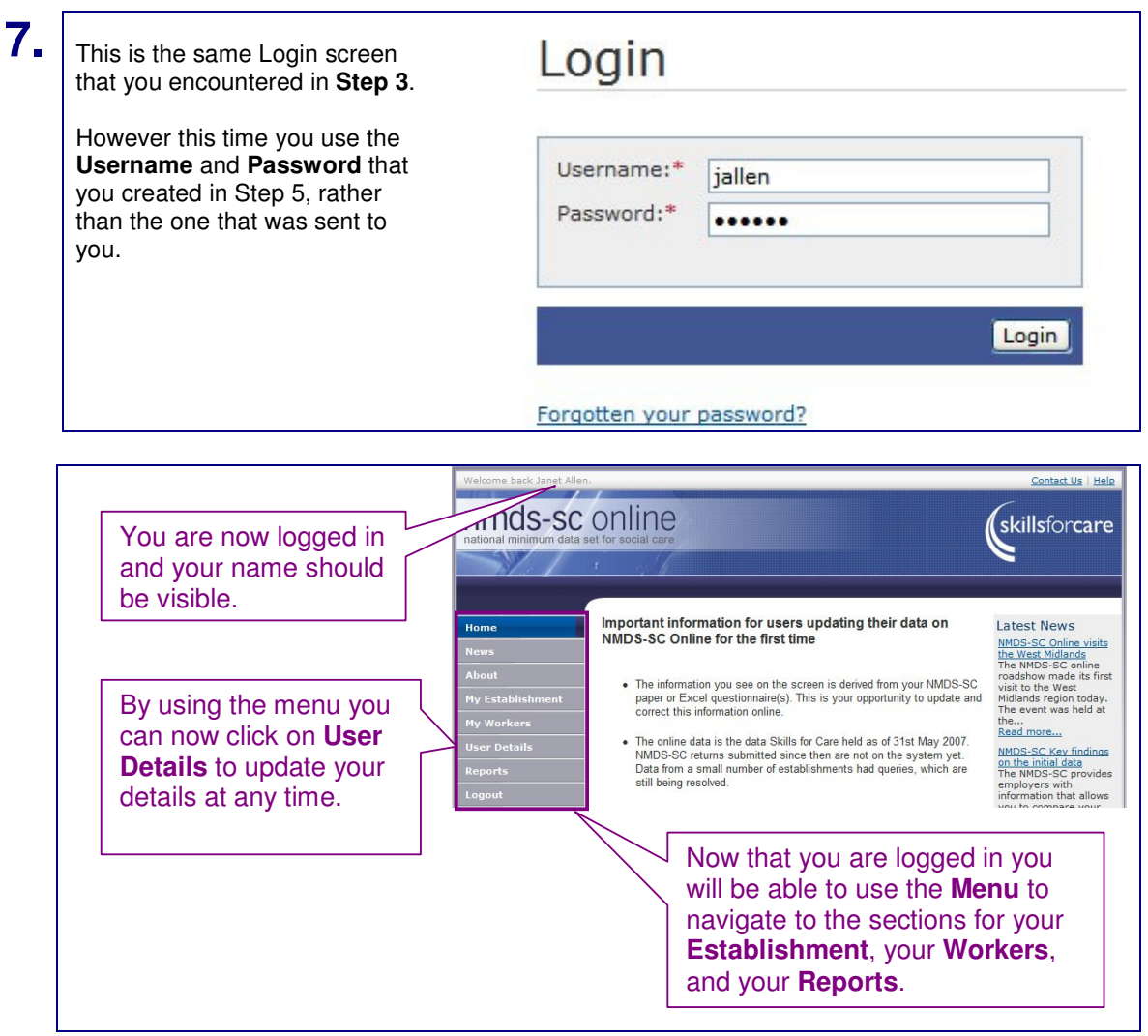

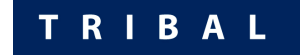